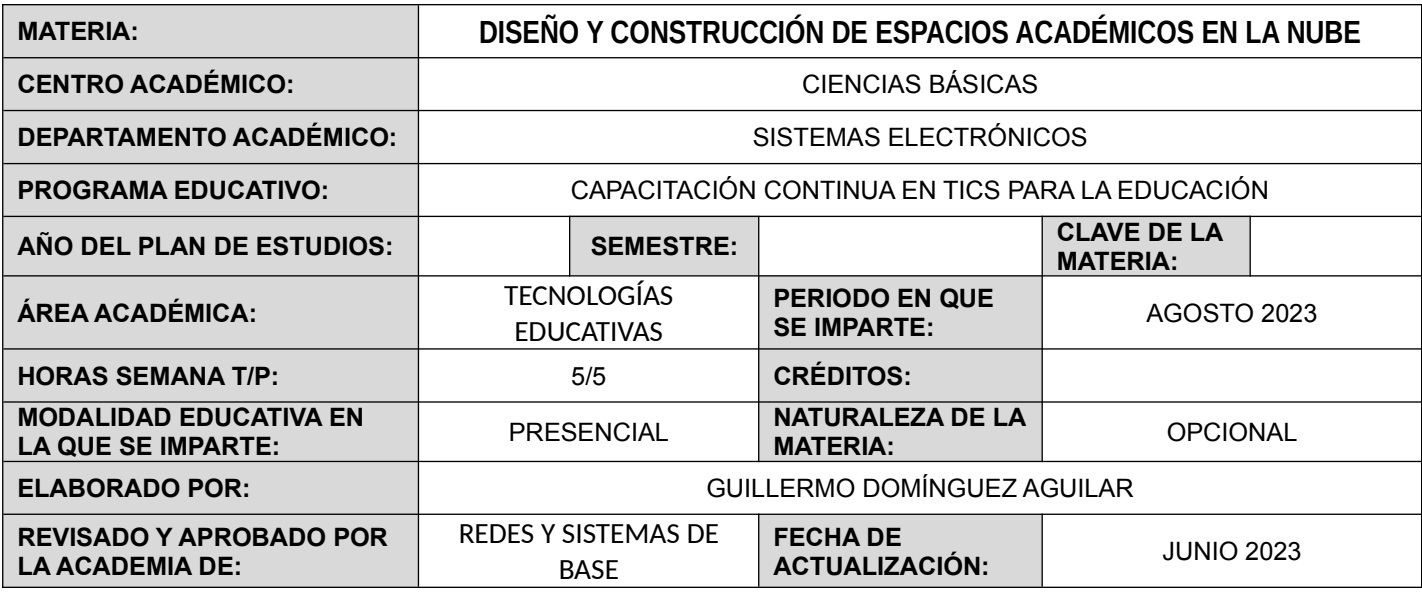

# **DESCRIPCIÓN GENERAL**

El curso esta dirigido a los académicos y administrativos que deseen conocer los aspectos relacionados con el diseño, la construcción, la publicación de materiales académicos y su interacción en espacios digitales bajo plataformas de administración de contenidos como WordPress.

Los académicos participantes conocerán y aprenderán a usar las herramientas y recursos que brinda la plataforma denominada Docentes en la UAA, soportada por el Centro de Ciencias Básicas y el Proyecto de Internet 2 en la UAA, para ser utilizada como apoyo en su práctica docente y de investigación, auxiliando en los objetivos universitarios de difusión y en los procesos de seguimiento y evaluación de sus cursos presenciales (y por extensión: semipresenciales y en línea).

El aprendizaje en el curso tendrá como objetivo conocer las herramientas de la plataforma en línea y su uso práctico en la gestión académica; se realizará de forma presencial con una planeación de 2 horas diarias, 5 días a la semana, durante 3 semanas, con un total de horas presenciales de 30 horas mas 15 horas complementarias de práctica. Se requiere que el participante asista a las clases presenciales y que tenga acceso a la plataforma en cualquier horario para la realización de sus prácticas y entrega de evidencias. Para obtener los créditos aprobatorios será necesario generar los productos con los valores mínimos determinados dentro de este programa.

La comunicación tutor – participante podrá realizarse tanto en la clase presencial como por medios de las herramientas de comunicación que proveé la plataforma o fuera de ella, ya sea de forma sincrónica o asincrónica. Las actividades se irán presentando y realizando conforme se vaya avanzando en los contenidos definidos dentro de este curso y su planificación.

Este curso está relacionado con las experiencias educativas planteadas en el Programa Institucional de Formación y Actualización Docente (PIFOD), particularmente las del área de formación denominada "Recursos didácticos y TIC aplicadas a la educación", así como de la utilización y aplicación de las herramientas informáticas en el aula, además está vinculado con el Modelo Educativo Institucional ya que permite adecuar contenidos didácticos a las necesidades actuales en TICs.

# **OBJETIVO (S) GENERAL (ES)**

Al finalizar el curso, el participante:

 Desarrollará habilidades y conocimientos acerca del trabajo de diseño, construcción, publicación de materiales, generación e interacción de contenidos académicos dentro de la plataforma Docentes en línea, del C. C. Básicas en la UAA.

### **CONTENIDOS DE APRENDIZAJE**

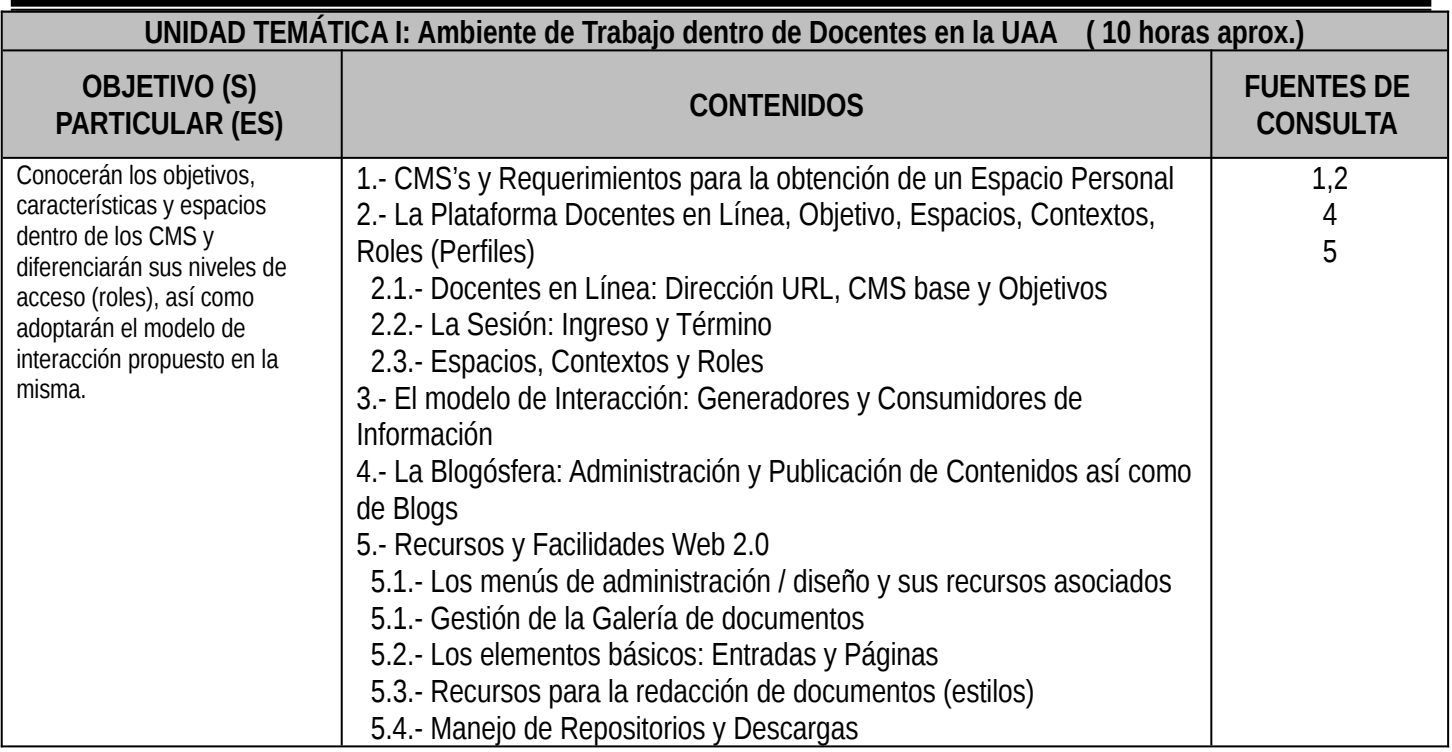

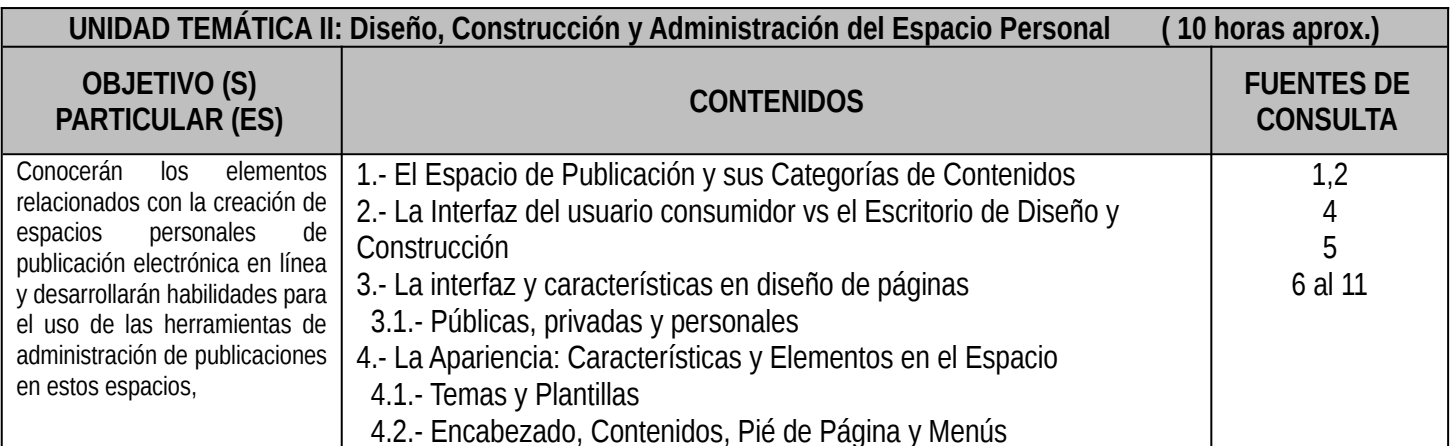

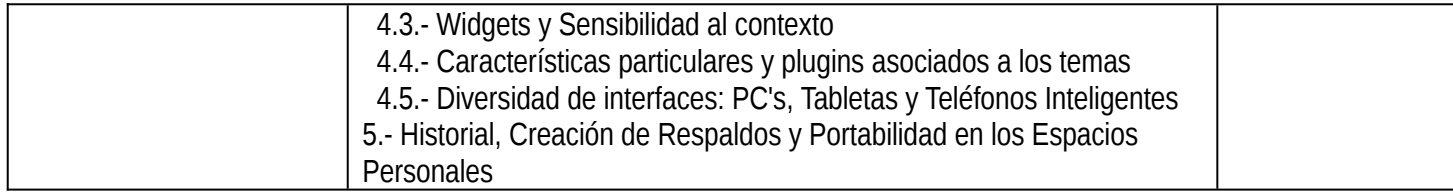

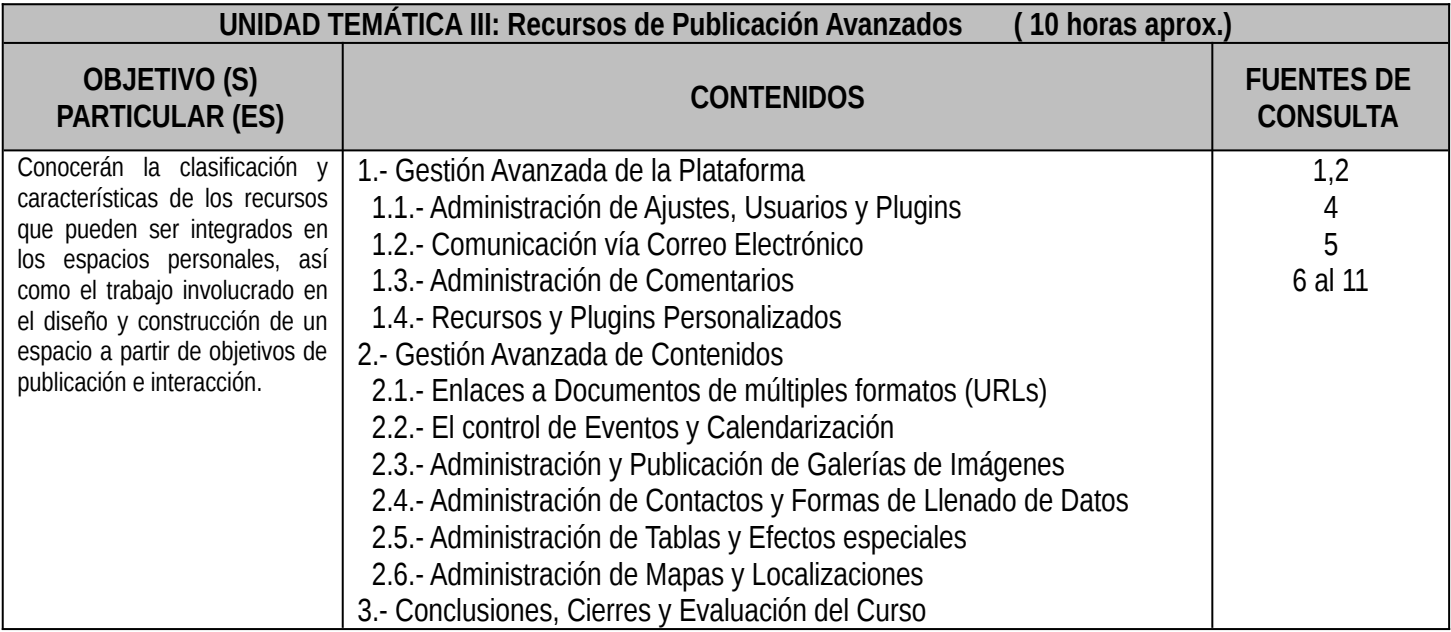

# **METODOLOGÍA DE ENSEÑANZA - APRENDIZAJE**

Los contenidos del curso han sido integrados en tres unidades para facilitar el logro de los objetivos de aprendizaje; en cada una de ellas se proponen diferentes actividades relacionadas con múltiples recursos, centradas en el aprendizaje en el participante y en su generación de habilidades y conocimientos significativos, con trabajos individuales, por equipos y colaborativos; facilitando con ello la construcción de nuevo conocimiento aplicado. Es necesaria la participación activa, propositiva y creativa del participante durante todo el curso.

El curso cuenta con 30 horas de trabajo planificadas en actividades presenciales y 15 dentro de la plataforma para atender los contenidos propuestos en éste programa. El participante puede profundizar en cada tema propuesto y relacionarlos con otros a su criterio.

Esta modalidad favorece el trabajo colaborativo, donde la generación del conocimiento se facilita si se interactúa con los demás participantes, incluyendo el tutor. Además favorece la organización de los tiempos para la atención de las actividades según las características individuales, ofrece una mayor flexibilidad en su ejecución, tan solo limitada por la planificación de tiempos para el logro de los objetivos pedagógicos propuestos.

Los Recursos para el Aprendizaje significativo con los que contaremos serán:

- 1.- Lecturas y materiales multimedia
- 2.- Enlaces a sitios y recursos externos en Internet
- 3.- Recurso de la plataforma Wordpress y otras plataformas de apoyo
- 4.- Tutoriales multimedia

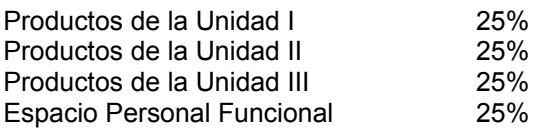

### **FUENTES DE CONSULTA**

### **BÁSICAS:**

1) *Domine WordPress. Manual práctico*, Madrid, RA-MA Editorial, 2011, por Carazo Gil, Francisco Javier 2) *WordPress para principiantes*, Madrid, 2012, por Axel Springer

#### **COMPLEMENTARIAS:**

3) *WordPress para Dummies*, Barcelona, 2012, por Rull, Luis, Rafael Poveda y Rocío Valdivia

4) *[Manual WordPress.com 2011,](http://www.vidadigital.net/blog/2011/09/26/manual-wordpress-com-2011/)* por Núñez, Mario

## **EN LÍNEA:**

5) La Plataforma de Docentes en Línea: [http://docentes.uaa.mx](http://docentes.uaa.mx/)

6) Documentación de WordPress en Línea:[http://codex.wordpress.org/es:Main\\_Page](http://codex.wordpress.org/es:Main_Page)

7) Manual de WordPress: <http://www.aragonemprendedor.com/archivos/descargas/tutorial-de-wordpress.pdf>

8) WordPress para Novatos:<https://es.scribd.com/doc/43283976/Wordpress-Para-Novatos-Por-Phylosoft>

9) WordPress para Escuelas:<http://blogs.prensaescuela.es/blogmaestro/manual-basico-de-wordpress-3-0/>

10) Un Blogfesor Aprendiendo: <http://www.vidadigital.net/blog/2011/09/26/manual-wordpress-com-2011/>

11) Manual 2014:<http://aulacm.com/manual-de-wordpress-2014/>

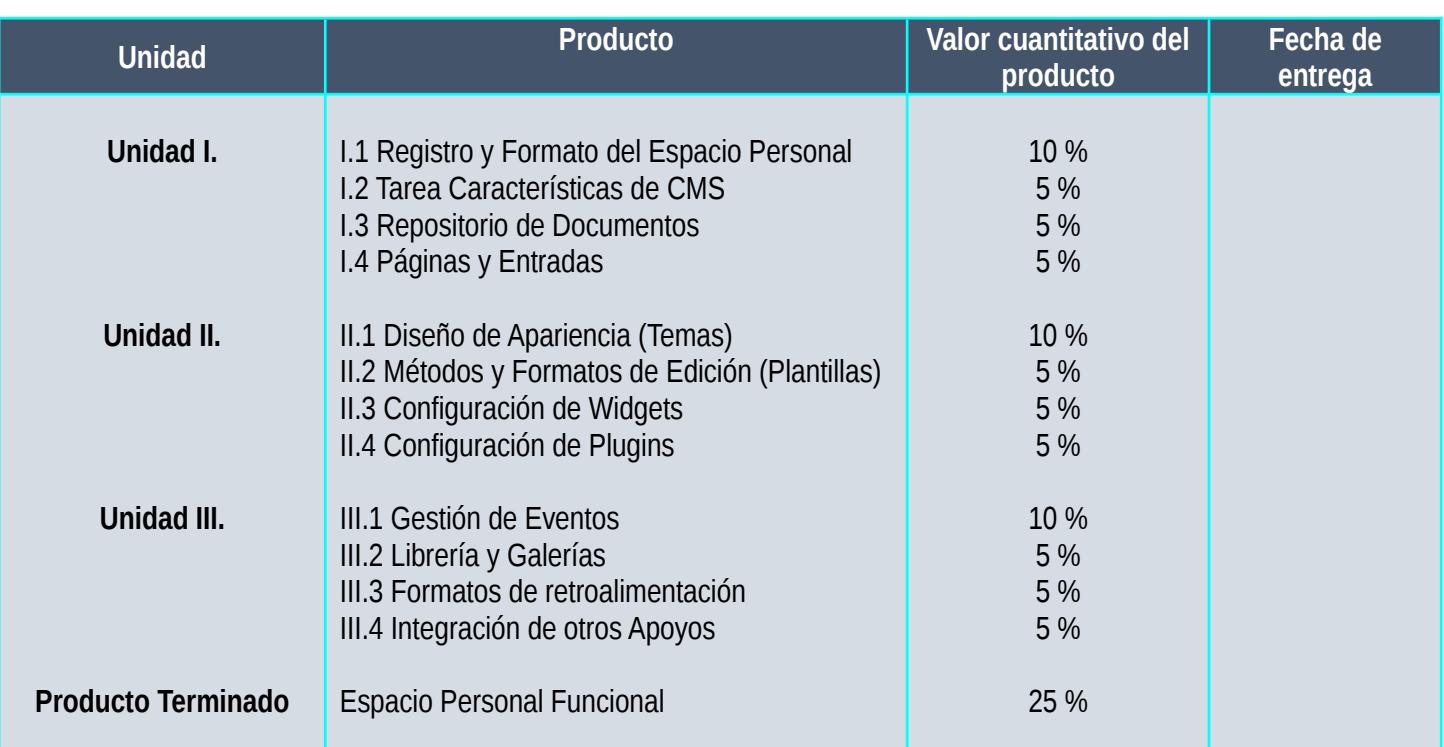

#### **LISTA DE TAREAS**

**Producto:** Descripción de las evidencias que se requiere cumplir por el participante.

**Valor cuantitativo:** Asignación del valor del producto.

**Fecha de entrega:** Tiempos en los cuales se planea el participante entregue el producto.

Listado de Participantes:

Daniel Galván Estela Lizbeth Muñoz Andrade Blanca G. Estrada Rentería Sebastian Pérez Serna

UAA ID Nombre Completo **Carrolla Correo Electrónico:** Producto Final: